# **MLRP**

# TS: telescopio invertido

Los pacientes con campo visual reducido necesitan una ayuda que les permita reducir el tamaño del objeto para ofrecerles mayor campo visual, de modo similar a como lo hace la mirilla de una puerta.

Esto es especialmente útil en pacientes con, por ejemplo, Retinosis pigmentaria, de ahí el nombre de esta ayuda Telescopio RP ("Retinitis Pigmentosa").

ML RP es, simplemente, un sistema que amplía el campo visual, un telescopio invertido que proporciona una ampliación de campo por reducción de la imagen.El campo visual ampliado que proporciona es de 54° y el aumento de 0.5X.

Va a estar recomendado en aquellos pacientes con defecto periférico de campo, para facilitar su orientación en los desplazamientos, ya que consiguen ampliar el campo visual para ubicarse en la calle, en una habitación, etc.

# **MODELO CLÁSICO DE ADAPTACIÓN**

Clasicamente se monta en gafa, en posición superior, tipo bióptico. Puede montarse monocular o binocularmente. Las últimas tendencias en EEUU aconsejan una prescripción monocular.

Se aconseja utilizar monturas específicas para ello. Consúltenos a tal efecto.

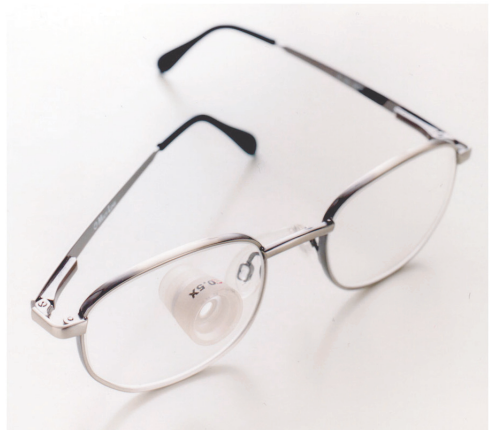

**TS GALILEO INVERTIDO:** 

**MAGNIFICACIÓN: 0.5X** 

**APERTURA DEL CAMPO VISUAL: 54°** 

PESO: 4 gramos

Rx: +/-8.00esf. -4.00cil

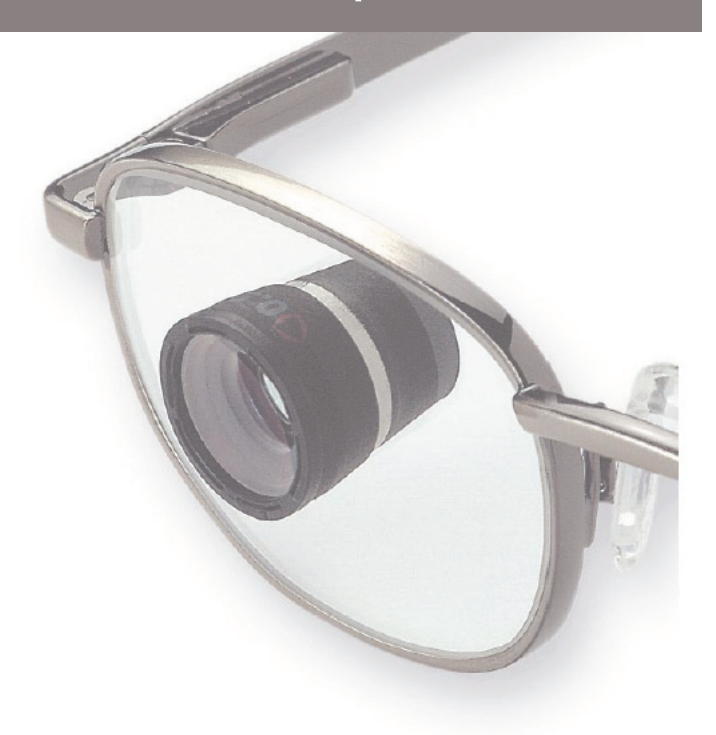

#### NUEVOS MODELOS DE ADAPTACIÓN

En algunos países nórdicos se prescribe más habitualmente montado en argolla que en gafa.

El ML RP adaptado en argolla es más discreto, más económico y más práctico. El paciente lo lleva colgado del cuello (de modo similar a otros telescopios de mano) y l o utiliza de forma puntual.

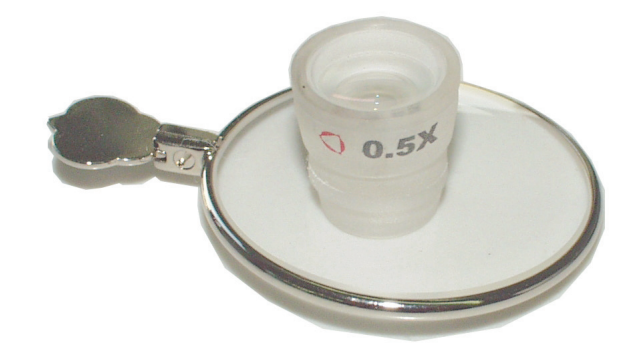

#### **TEST SET**

La presentación para uso diagnóstico es en argolla, compatible con las gafas de prueba estándard del gabinete.

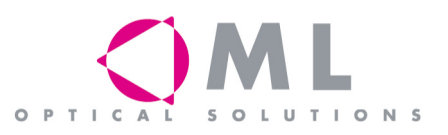

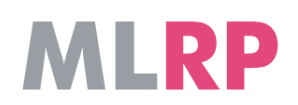

### SISTEMA

ML RP es un sistema telescópico Galileo invertido, que proporciona un aumento de 0.5x.

#### **CORRECCIÓN Y TRATAMIENTOS**

Es posible personalizar, tanto en la lente ocular del sistema como en la lente soporte, con los siguientes:

- Rx en la lente ocular: Hasta +/- 8.00esf -4.00cil

- ML Prima: tratamiento antirreflejante, endurecido e hidrófobo - ML Filter

# SIMULACIÓN

En las siguientes imágenes puede verse una simulación de cómo ve un paciente sin ayuda y con ML RP.

# **FÁCIL MONTAJE**

Es muy sencillo montar el sistema en una montura. Suele hacerse en posición superior (tipo bióptico), pudiendo ser monocular ó binocular.

En ambos casos, adpatado en gafa o en argolla, puede solicitarlo ya montado.

Para solicitar su sistema montado en gafa deberá acompañar su pedido de precallibrado y de los centros del paciente.

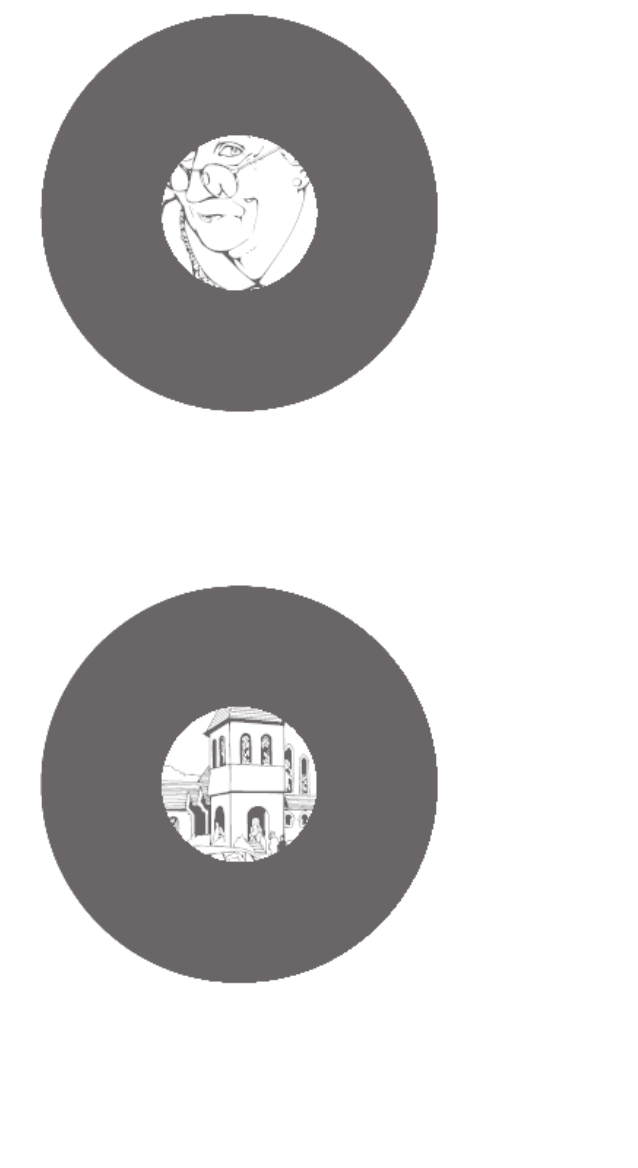

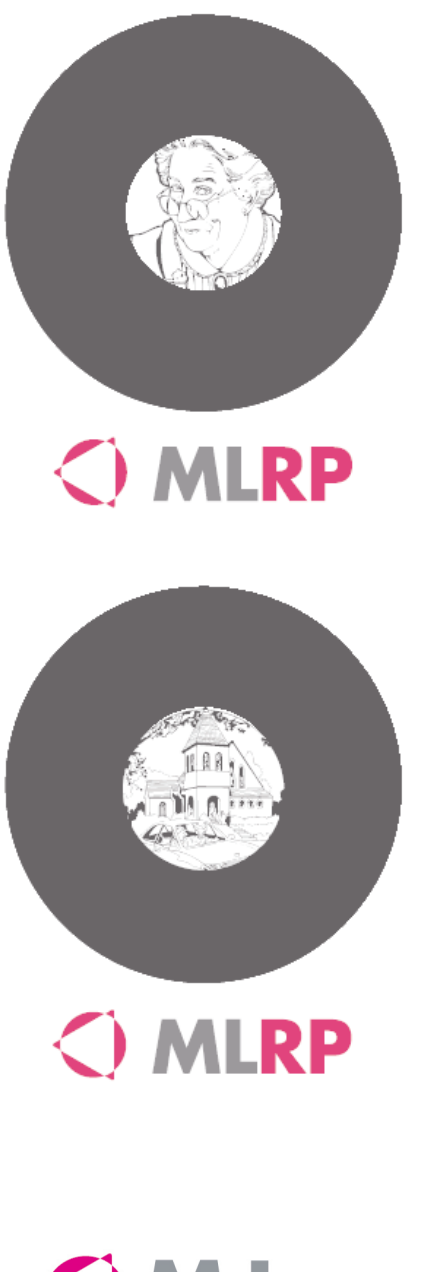

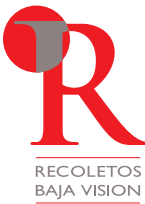

Recoletos Baja Vision

C/Musgo, 3 Madrid 28023 Tel. (+34) 902 181 461 Fax. (+34) 902 193 425 www.recoletosvision.es

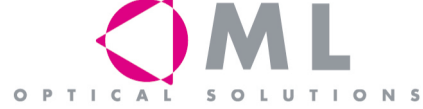